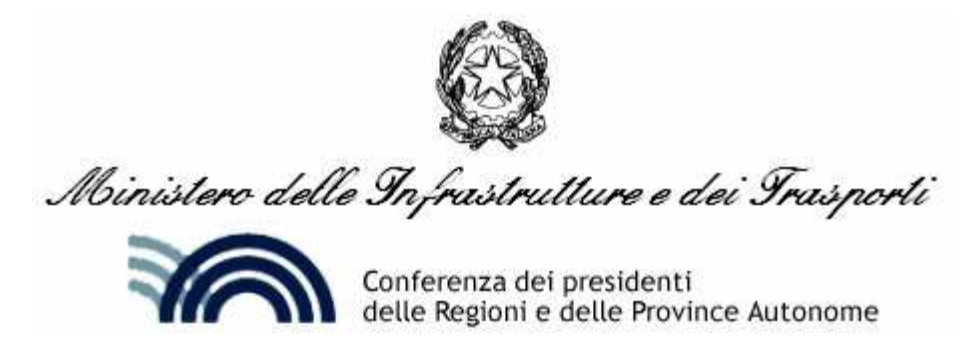

con la partecipazione di **ITACA** 

# WWWW.LEGGE109-94.IT

## DESCRIZIONE DEL SERVIZIO E REGOLAMENTO

a cura di

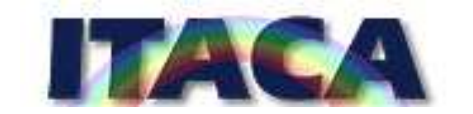

Roma, dicembre 2003

## **SOMMARIO**

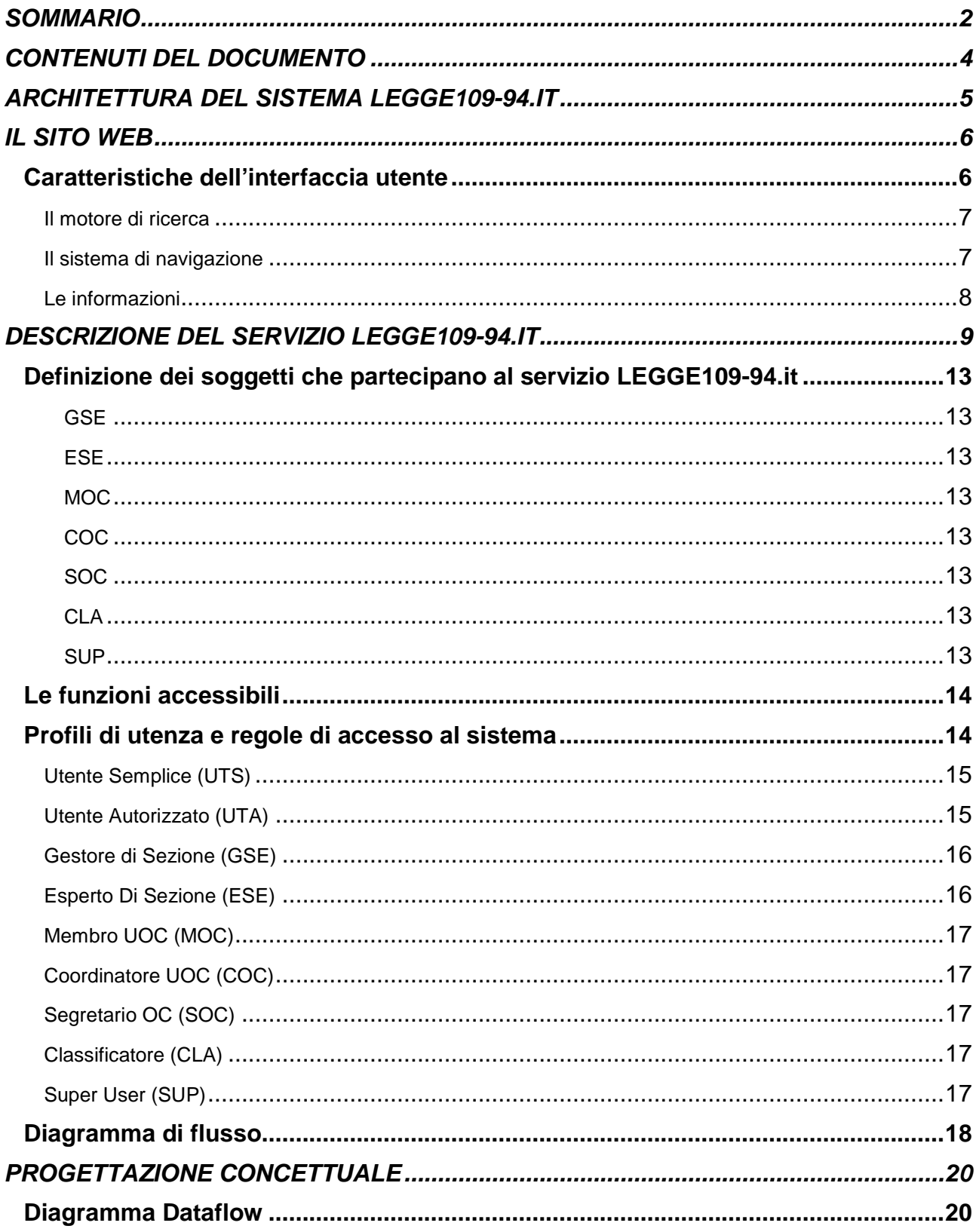

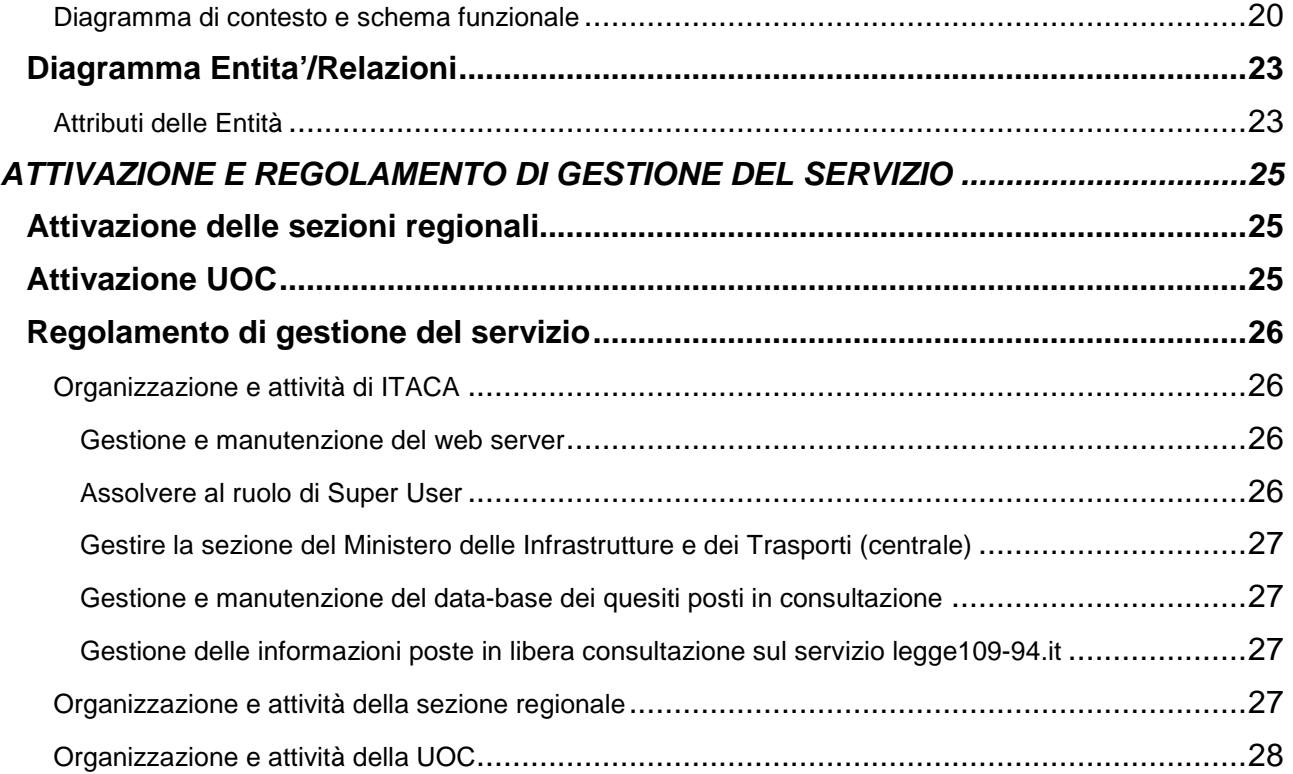

## CONTENUTI DEL DOCUMENTO

Questo documento riporta la descrizione del servizio e il regolamento di funzionamento che sono il risultato relativo alle attività di analisi e di progetto sviluppate al fine di realizzare un sistema informativo e informatico a supporto del servizio "**LEGGE109-94.it**".

Le attività di analisi e di progetto sono state sviluppate da QUASAP, in collaborazione con il partner informatico HISOFT, sulla base delle specifiche esigenze rilevate da ITACA in occasione di incontri di lavoro con il Ministero delle Infrastrutture e dei Trasporti, le Regioni e le Province Autonome che hanno anche portato alla sottoscrizione del protocollo d'intesa finalizzato all'erogazione del servizio **LEGGE109-94.it** a tutte le amministrazioni appaltanti di cui all'art. 2 comma 2 della legge 109/94 e successive modificazioni.

L'attività di analisi e progettazione è stata condotta al fine di realizzare in particolare:

- il sito web **LEGGE109-94.it** atto a trasferire via internet informazioni e servizi agli operatori interessati anche realizzando specifiche banche dati,
- un'applicazione software in grado di consentire l'automazione del sistema organizzativo di risposta ai quesiti che abbia le risorse (esperti e gestori) distribuite territorialmente (nelle sedi di: Ministero delle Infrastrutture e dei Trasporti, Regioni, Province Autonome e ITACA) sotto la supervisione di una Unità Operativa di Coordinamento (UOC) e la gestione operativa di ITACA. L'applicazione software, implementata all'interno dell'interfaccia HTML del sito web, è protetta da un sistema di accesso che, attraverso USERNAME e PASSWORD, controlla accessi e operatività differenziate sul sito web in funzione della tipologia degli utenti e degli operatori che vi accedono.
- Il regolamento di gestione del servizio.

Questo documento fornisce il quadro più puntuale e condiviso del servizio alla data di redazione.

Il sito web e il relativo applicativo software soddisfano le specifiche qui riportate che hanno già ricevuto l'approvazione del Ministero delle Infrastrutture e dei Trasporti, delle Regioni-Province Autonome e di ITACA in occasione degli incontri di lavoro intercorsi.

## ARCHITETTURA DEL SISTEMA LEGGE109-94.IT

Il sistema si compone di un WEB SERVER operante su piattaforma Microsoft Windows 2000 Server e Microsoft SQL Server ver. 2000 e dai PC CLIENT che dall'intero territorio nazionale potranno accedere al servizio attraverso il canale Internet.

Al fine di garantire la massima fruibilità delle funzioni implementate per il servizio LEGGE109-94.IT si consiglia di dotare i personal computer client che si connetteranno al sito attraverso la rete Internet di browser in grado di supportare lo standard Javascript ver. 1.2 o superiore. Nessuna limitazione viene imposta circa il sistema operativo di detti client o l'impiego di specifici browser: l'indicazione fornita mira esclusivamente ad assicurare la piena ed efficiente fruibilità di tutte le funzioni disponibili sul sito web.

Di seguito si riporta per chiarezza una schematizzazione dell'architettura del sistema proposta, dove sono anche indicati tutti i soggetti coinvolti descritti oltre nel presente documento.

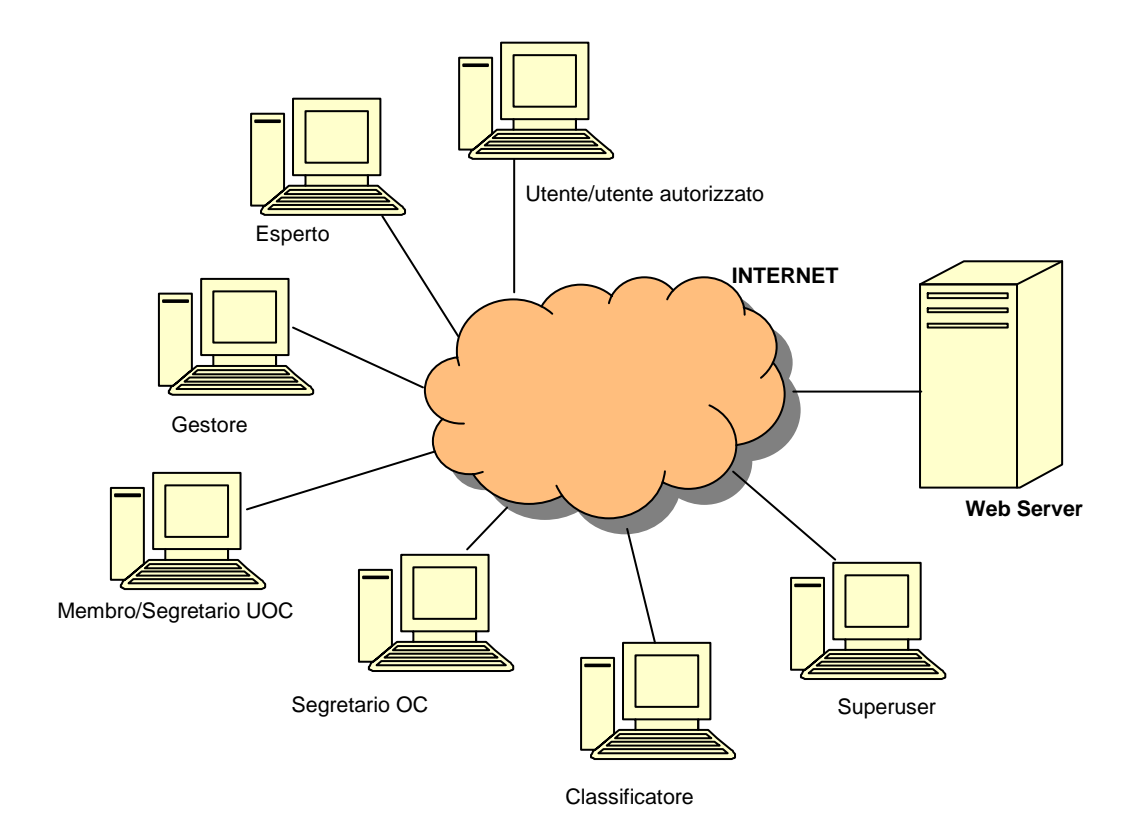

## IL SITO WEB

#### Caratteristiche dell'interfaccia utente

L'interfaccia utente di accesso al sistema di Workflow sarà resa accessibile ai personal computer collegati alla rete Internet attraverso il sito web www.legge109-94.it e sarà realizzata attraverso codice Html e script lato web server (sviluppati con tecnologia MS Active Server Pages).

Il progetto è stato ottimizzato per la visualizzazione del sito ad una risoluzione video di 800x600 pixel, risoluzione mediamente adottata dalla maggior parte degli utenti. Le finestre dell'applicazione, tuttavia, saranno navigabili anche a risoluzione inferiore grazie alla barre di scorrimento laterali che si attivano automaticamente.

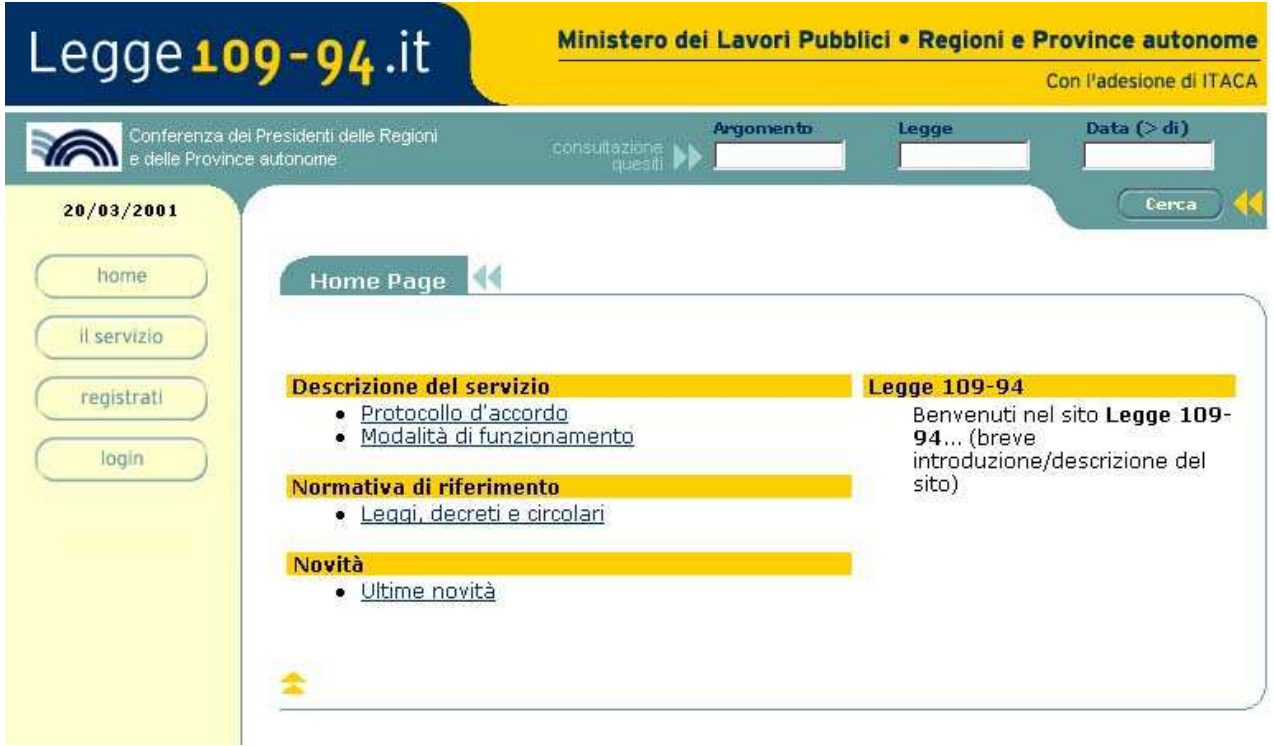

Come è possibile osservare dall'immagine relativa alla home page del sito, gli strumenti e le informazioni sono presentati all'utente secondo il layout riportato e descritto di seguito.

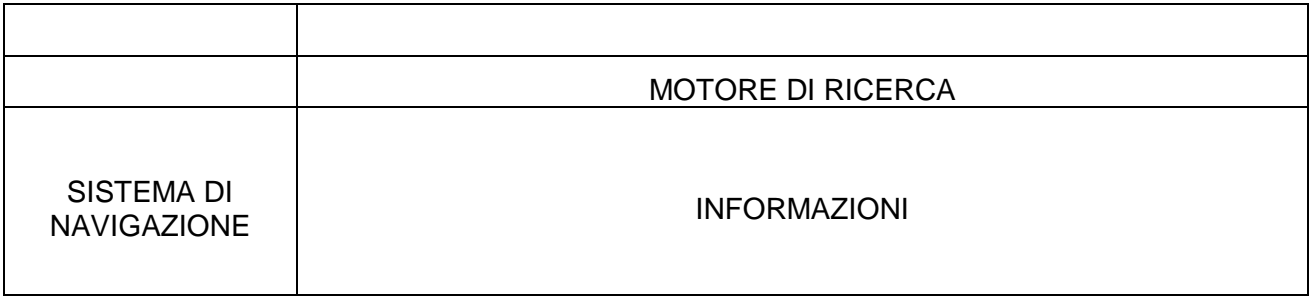

## Il motore di ricerca

Attraverso il motore di ricerca è possibile interrogare l'archivio dei quesiti gestito dal sistema. Al fine di offrire un riferimento stabile per l'utente esso è sempre visibile a destra del top della pagina.

I criteri di ricerca supportati sono:

- l'argomento del quesito
- la Legge di riferimento
- la data di risposta al quesito.

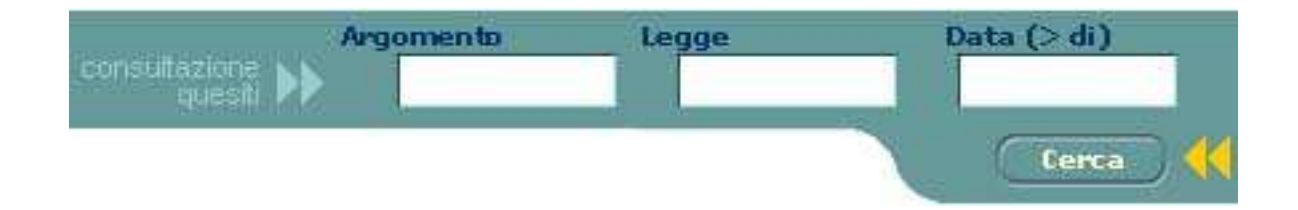

L'accesso al motore di ricerca sarà consentito solo previo login e quindi registrazione al servizio.

#### Il sistema di navigazione

Il sistema di navigazione è rappresentato dall'insieme di link attraverso i quali si naviga il sito e si accede alle informazioni e alle funzioni rese disponibili agli utenti.

I voci presentate varieranno a seconda del tipo di utente che accede al servizio, nel senso che renderanno fruibili all'utente solo le funzioni alle quali è stato preventivamente abilitato.

Al primo accesso al sito l'utente troverà le opzioni seguenti:

- home. Rimando alla home page del sito.
- il servizio. Si accede ad un'area informativa nella quale viene fornita una descrizione del servizio, viene richiamata la normativa di riferimento e sono riportate una serie di news.
- Registrati. L'utente non ancora registrato nel sistema viene indirizzato ad un processo di registrazione on-line necessario per l'accesso al sito.
- Login. L'utente già registrato nel sistema potrà eseguire il login, introducendo user name e password, e accedere così alle funzioni a cui è abilitato.

Di seguito sono riportate le pagine alle quali si accede attraverso i link REGISTRATI e LOGIN.

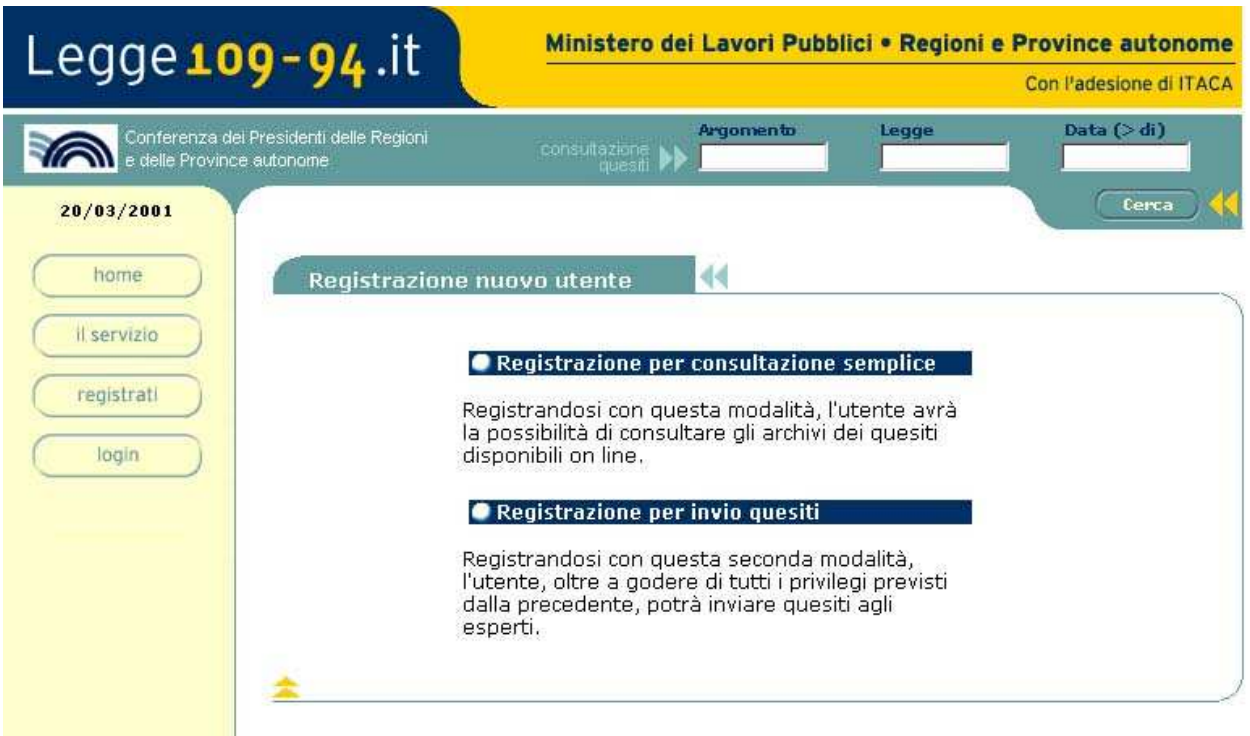

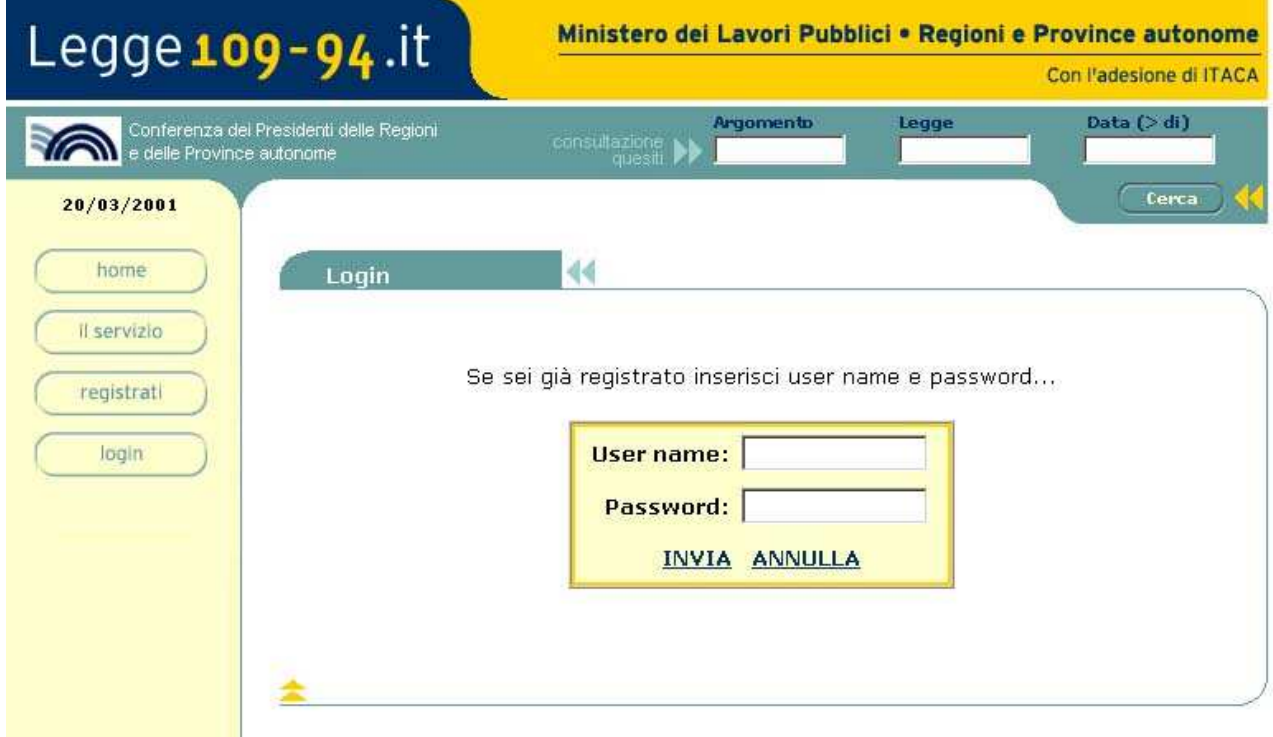

#### Le informazioni

Le informazioni pubblicate nel sito sono riportate nell'area denominata INFORMAZIONI, a destra del sistema di navigazione come indicato nella schematizzazione precedente.

## DESCRIZIONE DEL SERVIZIO LEGGE109-94.IT

Nell'ambito del sito web LEGGE109-94.it Ministero delle Infrastrutture e dei Trasporti, Regioni, Province Autonome e ITACA intendono fornire un servizio di risposta ai quesiti a tutte le amministrazioni appaltanti di cui all'art.2 comma 2 della legge 109/94 e successive modificazioni.

Di seguito con il termine casella si intende l'elenco dei quesiti di competenza di una sezione o di un soggetto.

**P1. Modalità di assegnazione e gestione degli account (USERNAME e PASSWORD) ai soggetti (persone fisiche) interessate e degli account abilitati all'inoltro dei quesiti ai soggetti che siano dipendenti delle amministrazioni appaltanti di cui all'art.2 comma 2 della legge 109/94.** 

L'Utente si collega al sito LEGGE109/4.it accede alla procedura di registrazione, compila un apposito modulo di adesione con il quale si assegna un account (USERNAME e PASSWORD) che consente l'immediata consultazione di tutte le informazioni a libero accesso. Tale procedura viene consentita a tutti i soggetti interessati.

Il dipendente di una delle amministrazioni di cui all'art. 2 comma 2 della legge 109/94, al fine di ottenere l'abilitazione dell'account all'inoltro dei quesiti, deve stampare il modulo di adesione, firmarlo per auto-certificare le informazioni contenute ed inviarlo al fax della sezione regionale di competenza territoriale - in caso di vacanza al Ministero delle Infrastrutture e Trasporti - (indirizzo e fax del destinatario sono stampati in automatico dal programma sulla form).

La sezione regionale/ministeriale provvederà entro un giorno dalla ricezione del fax all'abilitazione dell'account a condizione che la richiesta provenga da un soggetto autorizzato. Contestualmente il sistema invierà una e-mail di avvenuta/o non avvenuta abilitazione al richiedente.

USERNAME e PASSWORD sono personali e pertanto devono essere associate all'anagrafica di una persona fisica che conterrà anche le informazioni anagrafiche dell'amministrazione di appartenenza (Denominazione, Codice Fiscale, indirizzo, telefono). Il gestore della sezione deve disporre di una procedura di gestione degli account degli utenti di competenza.

#### **P2. Gestione del flusso dei quesiti in relazione alla competenza territoriale**

I quesiti potranno essere inviati, con libera scelta da parte dell'Utente, a ciascuno dei soggetti che partecipano al servizio: Ministero, Regioni e Province Autonome.

Si dovrà però tener conto della territorialità del soggetto che pone il quesito e quindi nel caso che un soggetto invii un quesito al Ministero o ad una Regione/Provincia Autonome differente da quella di competenza il quesito dovrà essere preventivamente inoltrato alla Regione/Provincia Autonoma territorialmente competente che potrà, entro le scadenze previste, fornire un pre-parere.

Il software riconosce l'utente dall'account che è associato ad una anagrafica che ha un riferimento all'amministrazione di appartenenza che è associata ad una sezione che ha la competenza territoriale/amministrativa (Regione/Provincia Autonoma o Ministero). L'utente sceglie liberamente il destinatario del quesito e il software valuta se il destinatario è differente dal soggetto competente.

Se si verifica l'evento il quesito viene inoltrato prioritariamente al soggetto competente che ha un numero di giorni massimo entro cui formulare un pre-parere. Trascorso tale lasso di tempo il quesito viene comunque inoltrato al destinatario (anche senza il pre-parere o con un preparere incompleto) che ha a sua volta un numero di giorni massimo entro cui rispondere.

#### **P3. Gestione della giacenza per presa in carico dei quesiti inoltrati**

I quesiti arrivati nelle caselle dei soggetti (Regioni, Province Autonome) per ricevere il preparere o il parere non potranno giacere senza essere presi "in carico" da un "esperto" per oltre 5 giorni consecutivi. Il software assegna automaticamente al quesito una data di ricezione all'atto della ricezione dello stesso, previo invio da parte dell'utente, e verifica una volta al giorno (nelle ore notturne) se sono trascorsi più di 5 giorni dalla data di immissione. Nel caso l'evento sia verificato provvede a spostare il quesito:

- nel caso di pre-parere alla casella del destinatario,
- nel caso di parere alla casella di ITACA

#### **P4. Accesso degli esperti**

L'accesso alle caselle dei soggetti destinatari, sia per il rilascio dei pre-pareri che per il rilascio dei pareri è regolamentato da account che vengono assegnati dal GESTORE della sezione agli esperti autorizzati.

Gli esperti sono individuati dai GESTORI delle sezioni (Regioni, Province Autonome, ITACA). A ciascun esperto viene rilasciato un account che consente l'accesso alla casella della sezione e la visione/modifica dei testi dei pre-pareri o dei pareri dei quesiti presi in carico fino allo spirare del tempo massimo di giacenza per redazione.

I gestori delle sezioni dispongono di una procedura di gestione degli account degli esperti.

#### **P5. Giacenza dei quesiti dopo la presa in carico dagli esperti**

Al fine di gestire la giacenza dei quesiti presi in carico per l'evasione del pre-parere o del parere da parte di un esperto è stato predisposto un automatismo che sposta i quesiti dalla competenza esclusiva degli esperti, che viene acquisita dall'esperto all'atto della presa in carico, dopo lo spirare di un termine massimo di giacenza al fine evitare che possano esserci quesiti fermi oltre un limite di tempo ritenuto accettabile.

La giacenza per redazione del pre-parere o del parere a un quesito preso in carico da un esperto va da un minimo di 1 giorno ad un massimo di 6 giorni. L'esperto può all'atto della presa in carico del quesito indicare la data di scadenza con un valore che varia tra il minimo e il massimo consentiti, nel caso non fornisca alcuna indicazione il programma fissa la scadenza dopo 2 giorni dalla presa in carico. È consentito inoltre che l'esperto possa inoltrare immediatamente il pre-parere o il parere subito dopo la sua redazione anche se il termine di giacenza non è ancora spirato.

#### **P6. Inoltro dei pareri ad ITACA o alla UOC**

I destinatari dei quesiti possono, se lo ritengono necessario, smistare il quesito ad ITACA per la soluzione ovvero sottoporre parere e quesito alla valutazione della UOC; nel secondo caso devono contestualmente informare l'utente dell'evento.

In caso che il destinatario ritenga di non essere in grado, per qualsiasi motivo di evadere il quesito nei tempi previsti può inoltrarlo ad ITACA immediatamente al fine di accorciare i tempi di attesa. Ovvero nel caso abbia redatto il parere ma desideri sottoporlo alla validazione della UOC può farlo ed in questo caso il software invia una e-mail con un messaggio di notifica all'utente.

#### **P7. Quesiti di competenza ITACA e tempi di evasione**

ITACA riceve:

- tutti i quesiti indirizzati al Ministero delle infrastrutture e dei trasporti dopo l'eventuale passaggio per il rilascio dei pre-pareri nelle caselle delle regioni/province autonome competenti,
- i quesiti per i quali sia spirato il tempo massimo di giacenza nelle caselle di destinazione,
- i quesiti per i quali sia spirato il tempo massimo di giacenza dopo la presa in carico dell'esperto,
- i quesiti che gli vengano girati dai destinatari perché non in grado di redigere un parere entro il tempo limite prefissato.

ITACA si impegna a rispondere, anche attivando una propria rete di esperti dotati di USERNAME/PASSWORD.

Tutti i quesiti allocati, con le modalità specifiche, nella casella di ITACA dovranno essere evasi nel più breve tempo possibile dalla loro ricezione. Non è prevista alcuna scadenza per i quesiti in carico ad ITACA, e tali quesiti potranno essere inviati alla casella della UOC per la validazione del parere espresso dall'esperto di ITACA.

Nel momento in cui il programma invierà i quesiti alla casella della UOC sarà inviato un messaggio standard di notifica all'utente.

#### **P8. Incontri della UOC per l'asseverazione dei pareri**

La UOC si riunirà di norma una volta alla settimana per esaminare i quesiti che siano stati inviati per l'asseverazione. Le riunioni saranno possibili anche via internet con l'ausilio di una chat che dovrà essere gestita dal coordinatore della UOC.

Tutti i quesiti di competenza della UOC saranno archiviati su una casella della UOC alla quale potranno accedere per consultazione tutti i membri della UOC.

È opportuno che nel momento in cui i quesiti vengono inoltrati alla casella della UOC sia inviata una e-mail a tutti i membri della UOC con la copia del quesito trasferito.

La riunione virtuale della UOC potrà essere tenuta utilizzando una chat gestita dal coordinatore della UOC che richiama il quesito oggetto della discussione, riceve in linea le indicazioni da parte dei membri della UOC apporta le opportune modifiche integrazioni al parere, richiede la conferma sul testo modificato e dopo aver riscontrato il consenso provvede a confermare il parere che viene inviato all'utente. Nel caso la procedura non venga completata perché è necessario acquisire il parere di un organismo consultivo il quesito viene spostato nella casella del segretario degli Organi Consultivi (OC) che provvede off line ad acquisire il parere.

All'atto del trasferimento del quesito dalla casella della UOC alla casella del segretario OC inviato un messaggio standard all'utente.

#### **P9. Struttura della tabella di archiviazione dei quesiti risolti**

Ogni quesito evaso, cioè completo del parere e spedito all'utente che lo ha formulato, viene archiviato in una banca dati provvisoria di lavoro che dovrà essere utilizzata per l'elaborazione di statistiche e per la predisposizione dei quesiti da pubblicare nella banca dati di consultazione on-line sul sito web LEGGE109-94.it . La struttura della tabella è la seguente:

- USERNAME, PASSWORD e CODTIPO utente richiedente
- USERNAME e PASSWORD dell'esperto che ha eventualmente formulato il pre-parere
- USERNAME e PASSWORD dell'esperto che ha formulato il parere
- Sezione destinataria
- Sezione competente
- Data di inoltro del parere
- Data di risposta finale all'utente
- È spirato il termine di giacenza del pre-parere?
- È spirato il termine di presa in carico del pre-parere?
- È spirato il termine di giacenza del parere?
- È spirato il termine di presa in carico del parere?
- È stato asseverato UOC?
- $\dot{E}$  stato sottoposto a valutazione di organismi consultivi?
- **ARGOMENTO**
- I FGGI
- Domanda
- Pre-parere
- **Parere**

#### **P10. Struttura della tabella di consultazione on-line dei quesiti risolti**

I quesiti trasferiti nella banca dati di archiviazione, saranno scaricati a cadenza settimanale a cura di ITACA nella banca dati consultabile on-line sul sito web LEGGE109-94.it per consentirne la consultazione libera a tutti gli utenti registrati. La struttura della tabella del data base dei quesiti on-line dovrebbe essere la seguente:

- **ARGOMENTO**
- **LEGGI**
- Data di risposta al quesito
- Domanda
- Pre-parere

#### **Parere**

#### **P11. Accesso ai quesiti in elaborazione nel sistema da parte dei gestori delle sezioni per consultazione**

I gestori delle sezioni hanno espresso l'esigenza di poter accedere per consultazione ai quesiti in giacenza nel servizio anche prima del loro inserimento nell'archivio di consultazione per poter così essere informati sia delle domande che delle risposte anche non ancora definitive elaborate ai diversi livelli (pre-parere, parere esperto, parere UOC, parere organi consultivi). A tal fine si è predisposta al livello di accesso gestore della sezione una opzione di accesso ai quesiti che consente di interrogare il data base dei quesiti in lavorazione sia con i criteri già definiti per il motore di ricerca (argomento, leggi, data) sia con criteri che consentano di individuare rapidamente il quesito sulla base di informazioni che può fornire, eventualmente, l'utente che desideri conoscere lo stato dell'arte del quesito che ha inoltrato prima del ricevimento della risposta (n. quesito, cognome e nome dell'utente richiedente).

#### **P12. Gestione delle riunioni virtuali della UOC e della chat da parte del coordinatore UOC**

La funzione di gestione delle riunioni virtuali è possibile se c'è un coordinatore che si occupi delle specifiche procedure organizzative. Che sinteticamente sono:

- creare la riunione (fissare la data e l'ora e posizionarla nel calendario delle riunioni accessibile ai membri della UOC),
- aprire la riunione nell'orario prefissato.
- gestire la riunione selezionando dalla casella della UOC il quesito da mettere a dibattito,
- coordinare gli interventi anche con messaggi particolari che verranno evidenziati da un colore rosso,
- inserire la risposta al quesito così come modificata dal dibattito,
- inviare la risposta alla fine del dibattito o all'utente o alla casella degli Organi Consultivi,
- chiudere la riunione.

#### **P13. Procedure di gestione dei quesiti da parte del Segretario degli Organi Consultivi**

Il segretario degli Organi Consultivi si dovrà occupare di gestire i quesiti depositati nella apposita casella per:

- prelevarli e inviarli allo specifico Organo Consultivo
- riportare il parere dell'Organo Consultivo nel campo della risposta,
- smistare il quesito alla casella della UOC.

## Definizione dei soggetti che partecipano al servizio LEGGE109-94.it

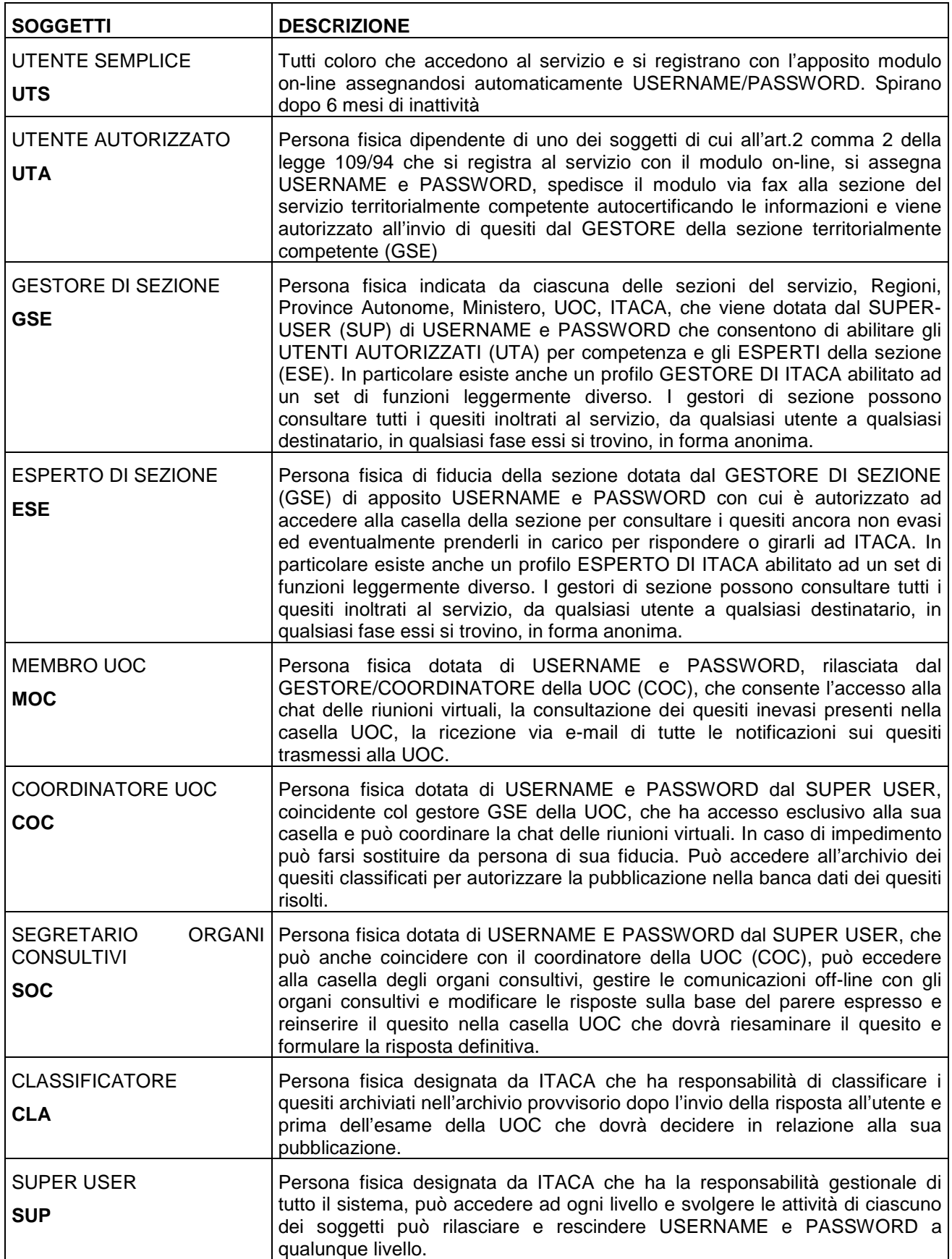

## Le funzioni accessibili

Di seguito si riporta l'elenco di tutte le funzioni rese disponibili dal sistema alle diverse categorie di soggetti coinvolti.

Inserimento quesito (da parte di un utente o superiore)

Presa in carico quesito

Inserimento risposta

Validazione risposta

Spedizione di una mail all'utente

Autorizzazione e pubblicazione del quesito

Cambio di contenitore per scadenza timeout (expire time)

Inserimento del pre-parere

Spostamento ad Itaca per scelta di esperto

Spostamento ad UOC per scelta di esperto

Spostamento ad OC per scelta di segretario UOC

Ricerca nel database dei quesiti pubblicati

Ricerca quesiti nel contenitore (esperto)

Partecipazione alla chat della UOC

Amministrazione della chat della UOC

Inserimento, modifica, cancellazione gestore

Inserimento, modifica, cancellazione esperto

Classificazione del quesito

#### Profili di utenza e regole di accesso al sistema

Le permission di accesso al servizio saranno gestite assegnando USERNAME e PASSWORD ai soggetti coinvolti, i quali saranno caratterizzati secondo i profili di utenza elencati di seguito e già definiti precedentemente.

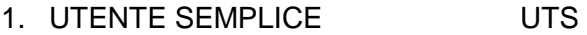

- 2. UTENTE AUTORIZZATO UTA
- 3. GESTORE DI SEZIONE GSE
- 4. ESPERTO DI SEZIONE ESE
- 5. MEMBRO UOC MOC
- 6. COORDINATORE UOC COC
- 7. SEGRETARIO OC SOC
- 8. CLASSIFICATORE CLA
- 9. SUPER USER SUP

Tali profili saranno organizzati in struttura gerarchica come indicato nella figura seguente. In questo modo i soggetti con profili di livello superiore potranno eseguire anche le azioni proprie dei soggetti con profilo di livello inferiore.

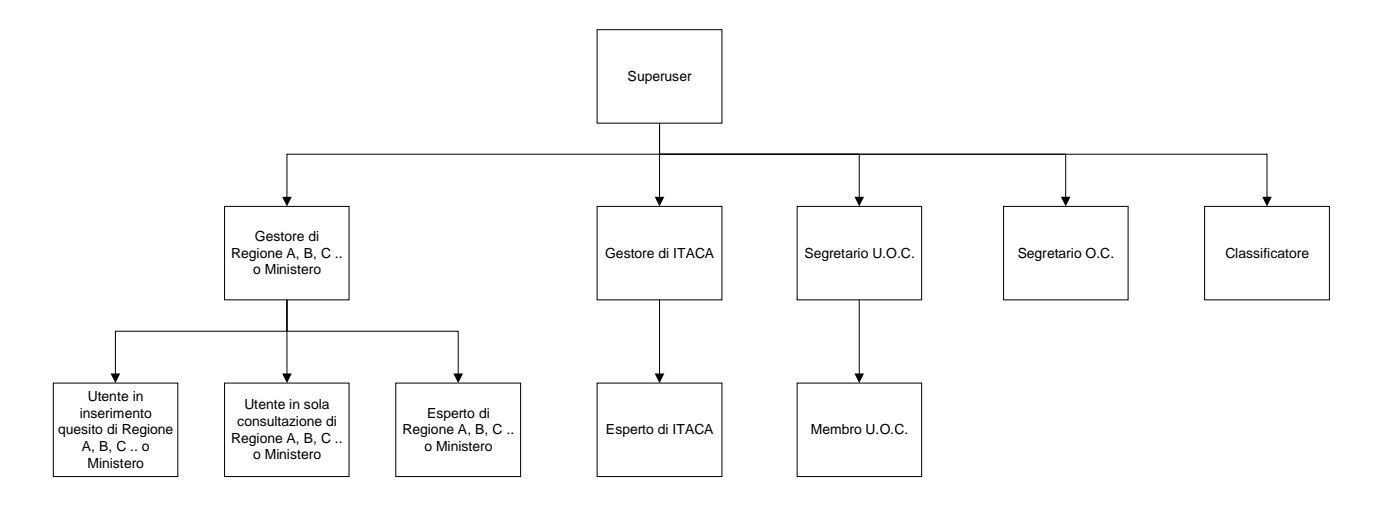

Per ciascuno dei soggetti definiti, eseguito il login (menu login) verrà mostrato il sistema di navigazione con le funzioni consentite al particolare profilo a cui il soggetto appartiene. Il sistema, infatti, riconosce il tipo di soggetto che ha eseguito il login e gli attribuisce automaticamente e in modo trasparente i permessi stabiliti. Di seguito si riporta per ciascun soggetto le voci di menu presentate.

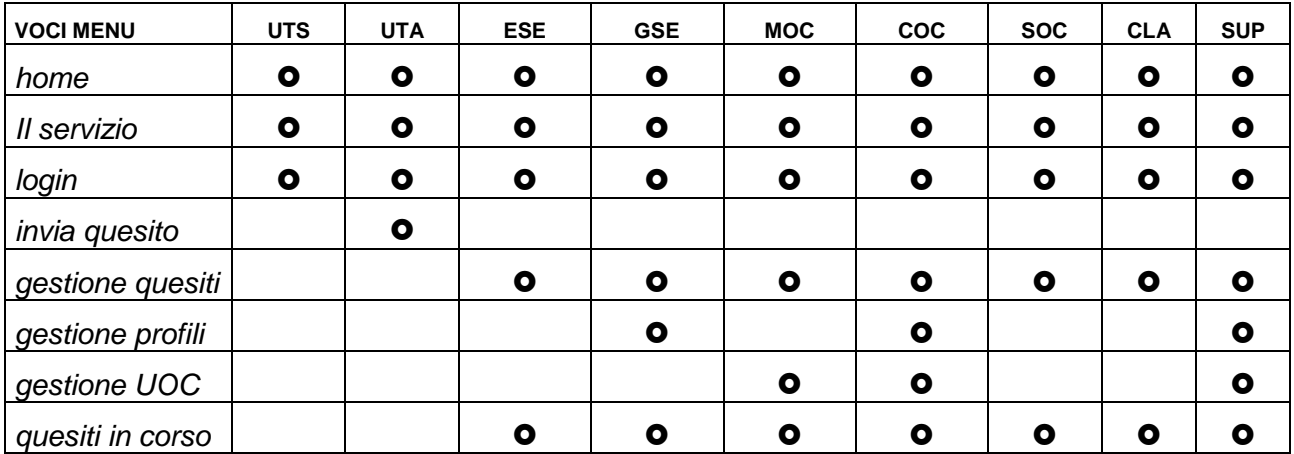

In particolare, poi, ciascun soggetto potrà accedere ad una serie di funzioni che il sistema gli presenterà in base al profilo di appartenenza. Di seguito si riporta l'elenco delle funzioni accessibili per ogni profilo definito.

#### Utente Semplice (UTS)

L'utente semplice potrà accedere alle funzioni seguenti:

Consultazione delle pagine descrittive del servizio

Ricerca nel database dei quesiti pubblicati

#### Utente Autorizzato (UTA)

L'utente autorizzato potrà accedere alle funzioni seguenti:

Consultazione delle pagine descrittive del servizio

Inserimento quesito

Ricerca nel database dei quesiti pubblicati

#### Gestore di Sezione (GSE)

L'utente gestore di sezione potrà accedere alle funzioni seguenti.

Consultazione delle pagine descrittive del servizio Inserimento, modifica, cancellazione esperto Inserimento risposta Validazione risposta Spedizione di una mail all'utente Inserimento del pre-parere Spostamento ad Itaca Spostamento ad UOC Ricerca nel database dei quesiti pubblicati Ricerca quesiti nel contenitore (esperto)

In particolare il gestore della sezione ITACA è abilitato alle seguenti funzioni:

Inserimento, modifica, cancellazione esperto Inserimento risposta Validazione risposta Spedizione di una mail all'utente Spostamento ad UOC Ricerca nel database dei quesiti pubblicati Ricerca quesiti nel contenitore (esperto)

#### Esperto Di Sezione (ESE)

L'utente esperto di sezione potrà accedere alle funzioni seguenti:

Consultazione delle pagine descrittive del servizio

Presa in carico quesito Inserimento risposta Validazione risposta Spedizione di una mail all'utente Inserimento del pre-parere Spostamento ad Itaca Spostamento ad UOC Ricerca nel database dei quesiti pubblicati Ricerca quesiti nel contenitore (esperto)

In particolare l'esperto della sezione ITACA è abilitato alle seguenti funzioni:

Presa in carico quesito

Inserimento risposta

Validazione risposta

Spedizione di una mail all'utente

Spostamento ad UOC Ricerca nel database dei quesiti pubblicati Ricerca quesiti nel contenitore (esperto)

#### Membro UOC (MOC)

L'utente membro UOC potrà accedere alle funzioni seguenti:

Consultazione delle pagine descrittive del servizio Ricerca nel database dei quesiti pubblicati Ricerca quesiti nel contenitore Partecipazione alla chat della UOC

#### Coordinatore UOC (COC)

L'utente coordinatore UOC potrà accedere alle funzioni seguenti:

Consultazione delle pagine descrittive del servizio Inserimento, modifica, cancellazione membro Spostamento ad OC Amministrazione della chat della UOC Partecipazione alla chat della UOC Presa in carico quesito Inserimento risposta Validazione risposta Spedizione di una mail all'utente Ricerca nel database dei quesiti pubblicati Ricerca quesiti nel contenitore Autorizzazione e pubblicazione del quesito Segretario OC (SOC) L'utente segretario OC potrà accedere alle funzioni seguenti:

Consultazione delle pagine descrittive del servizio

Presa in carico quesito

Inserimento risposta

Spostamento ad UOC

Ricerca nel database dei quesiti pubblicati

Ricerca quesiti nel contenitore

#### Classificatore (CLA)

L'utente classificatore potrà accedere alle funzioni seguenti:

Consultazione delle pagine descrittive del servizio

Classificazione del quesito

#### Super User (SUP)

L'utente super user potrà accedere alle funzioni seguenti:

Inserimento, modifica, cancellazione gestore

Inserimento, modifica, cancellazione esperto Inserimento risposta Validazione risposta Spedizione di una mail all'utente Inserimento del pre-parere Spostamento ad Itaca Spostamento ad UOC Ricerca nel database dei quesiti pubblicati Ricerca quesiti in tutti i contenitori Spostamento ad OC per scelta di segretario UOC Amministrazione della chat della UOC Partecipazione alla chat della UOC

#### Diagramma di flusso

Il diagramma di flusso proposto di seguito mostra il flusso di azioni cui è sottoposto il quesito quando entra nel sistema: l'applicazione web e la base dati cui quali l'applicazione si riferisce sono stati progettati sulla base di questa schematizzazione, che è frutto dell'analisi condotta in stretta collaborazione con ITACA la quale ha fornito le necessarie informazioni.

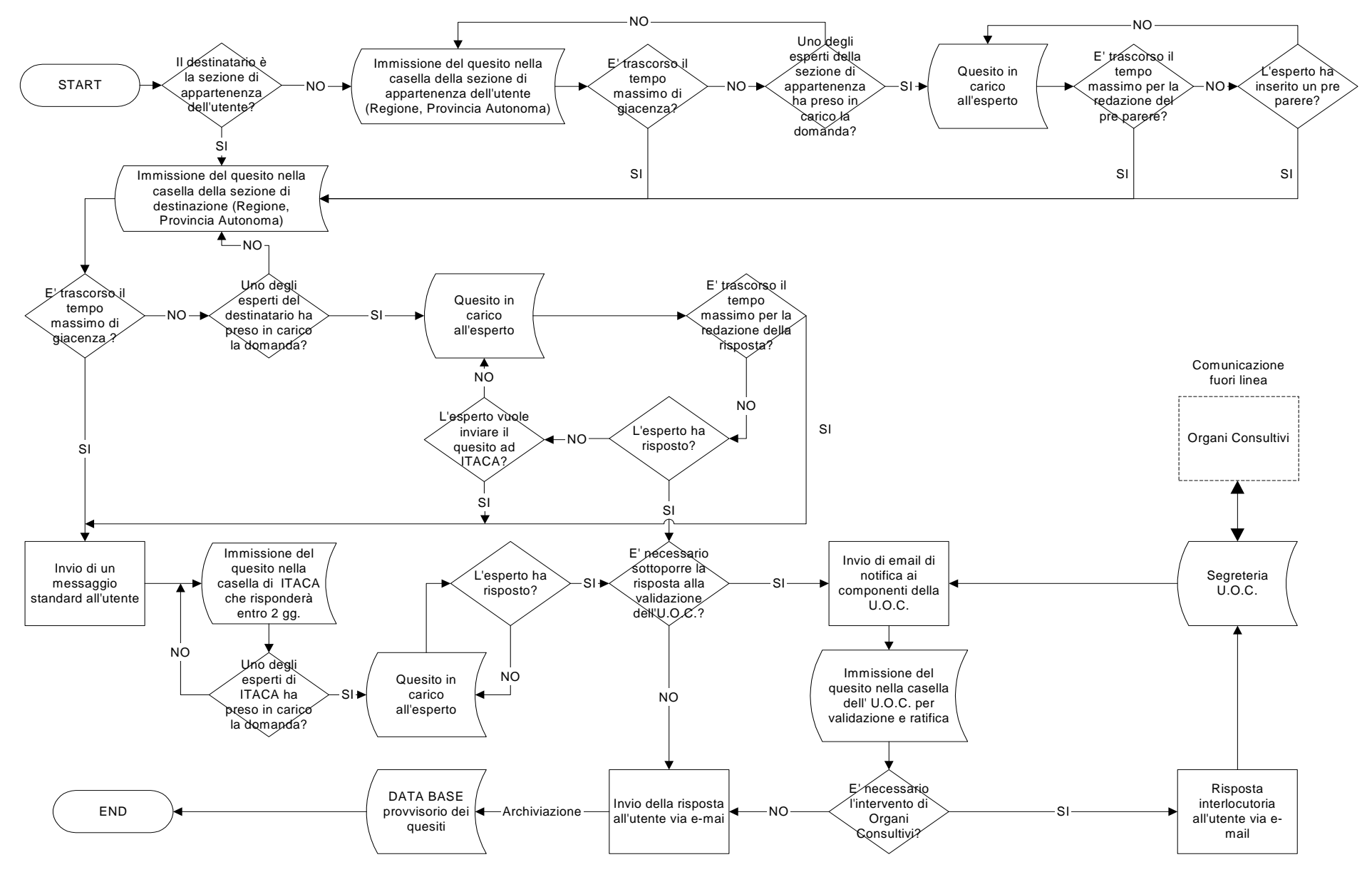

## PROGETTAZIONE CONCETTUALE

## Diagramma Dataflow

Per la progettazione concettuale delle funzioni del sistema informativo si è scelta la rappresentazione mediante il Modello Dataflow. Esso utilizza i concetti di Processo (attività del sistema informativo), Flusso di dati (passaggio di informazione), Deposito di dati (insieme permanente di dati), Interfaccia (agente esterno al sistema informativo).

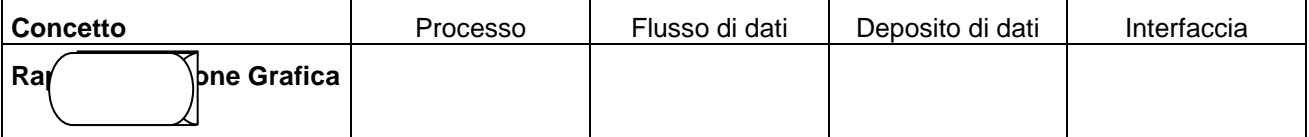

Il Diagramma Dataflow proposto di seguito mostra le attività che possono essere svolte da ogni soggetti che utilizza il sistema informativo, e per ciascuna di queste identifica i flussi di dati scambiati con i vari depositi di dati.

Il sistema informativo e la base dati cui l'applicazione web si riferisce sono stati progettati sulla base di questa schematizzazione, che è frutto dell'analisi condotta in collaborazione con ITACA.

#### Diagramma di contesto e schema funzionale

Il diagramma di contesto riporta tutti gli agenti esterni che interagiscono con il sistema informativo e tutti i flussi di dati che scambiano con esso. Tali flussi saranno poi identificati più dettagliatamente nello schema funzionale riportato di seguito al diagramma di contesto.

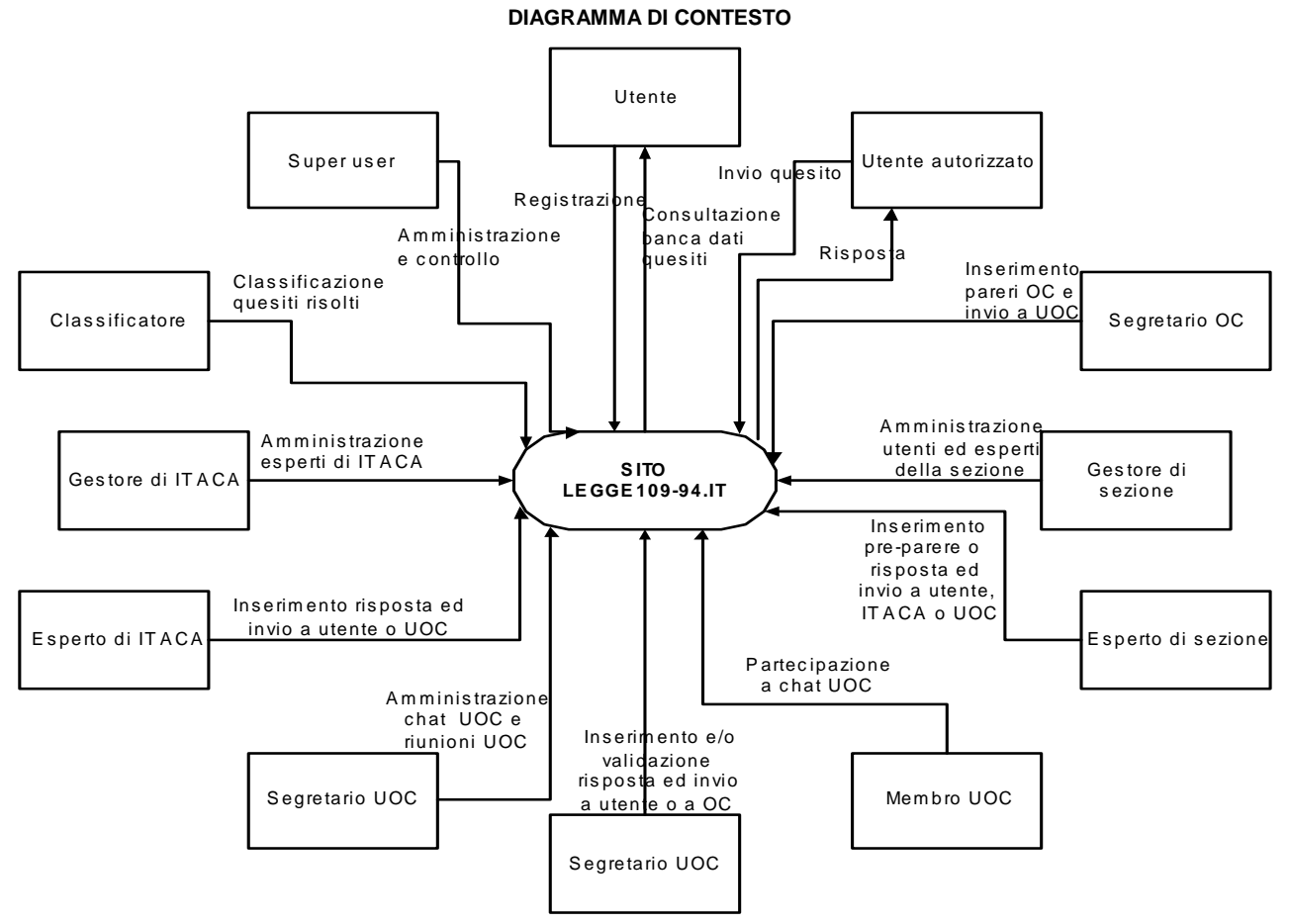

20

LEGGE 109-94.IT - Descrizione del servizio

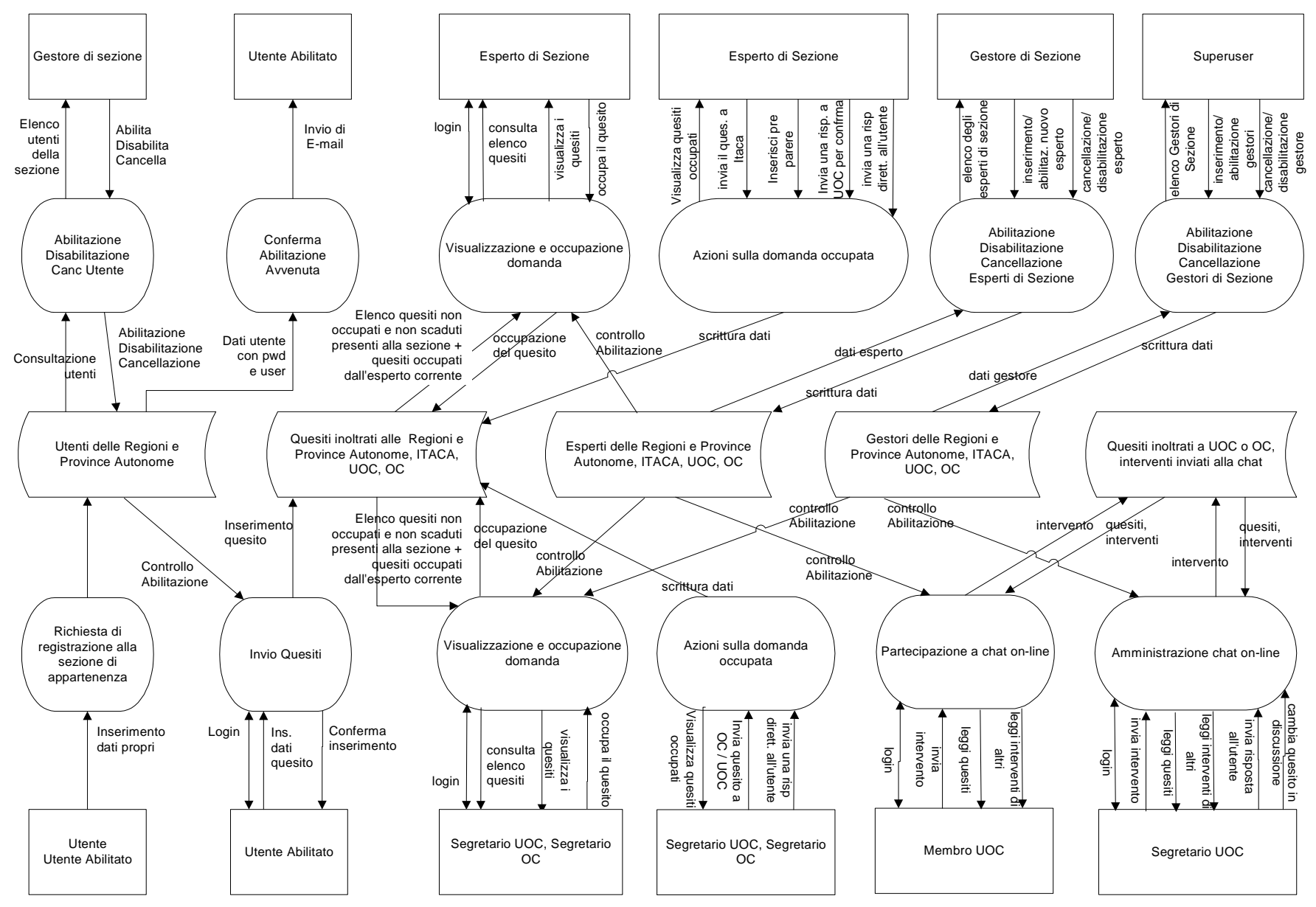

## Diagramma Entita'/Relazioni

Il diagramma Entità/Relazioni proposto di seguito mostra le entità e le relazioni esistenti tra esse atte a fornire la migliore descrizione della realtà: il sistema informativo e la base dati cui l'applicazione web si riferisce sono stati progettati sulla base di questa schematizzazione, che è frutto dell'analisi condotta in collaborazione con ITACA.

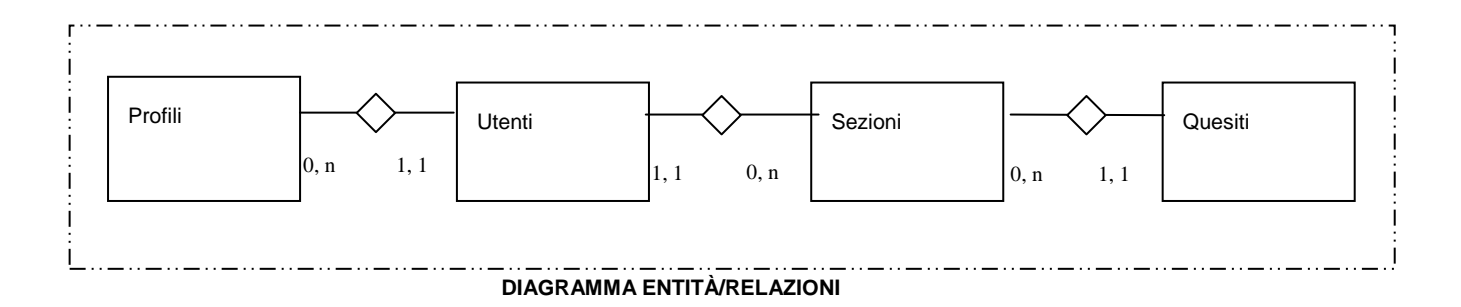

#### Attributi delle Entità

Per ogni Entità indicata nel diagramma Entità/Relazioni si riportano di seguito gli attributi assegnati in sede di progettazione.

Tabella: Profili

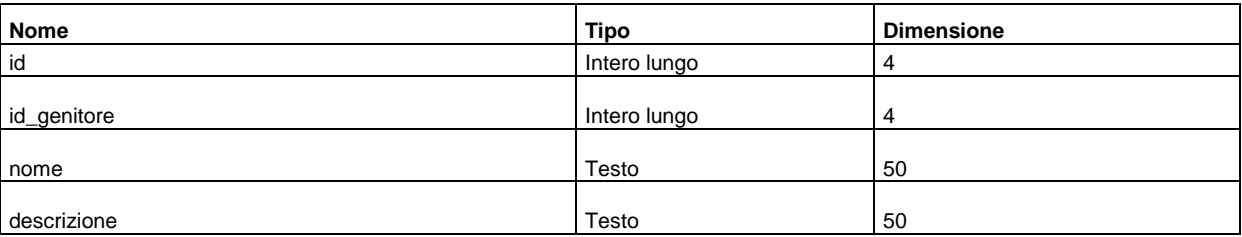

#### Tabella: Quesiti

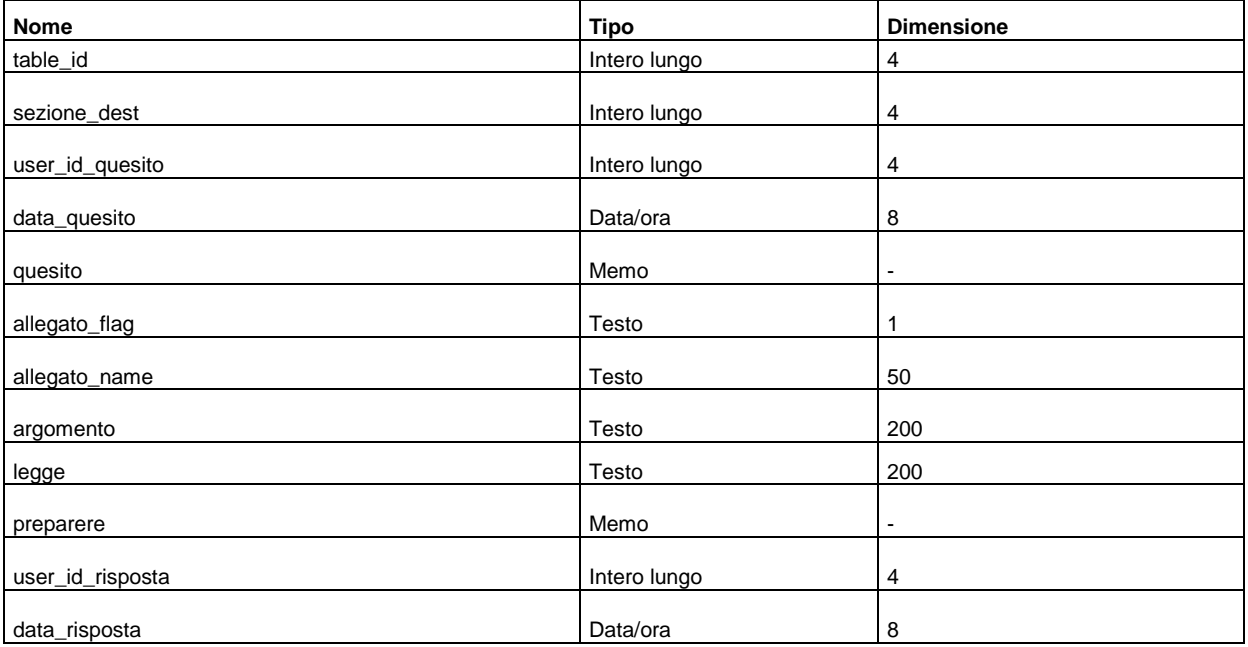

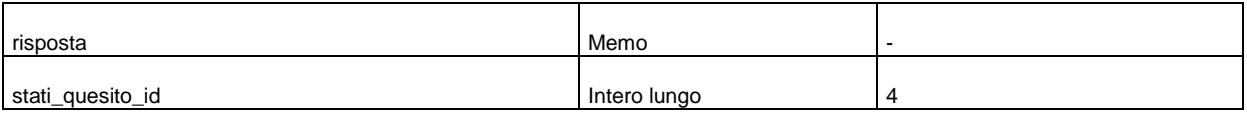

#### Tabella: Sezioni

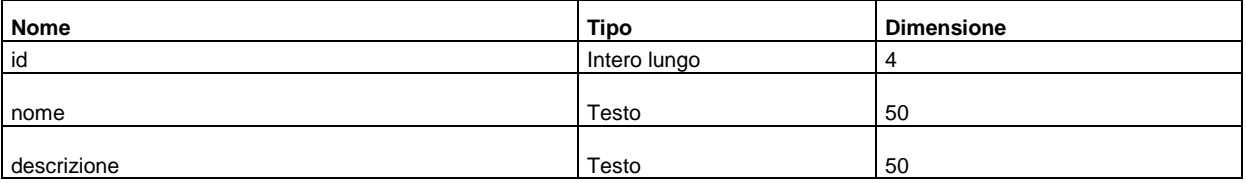

#### Tabella: Utenti

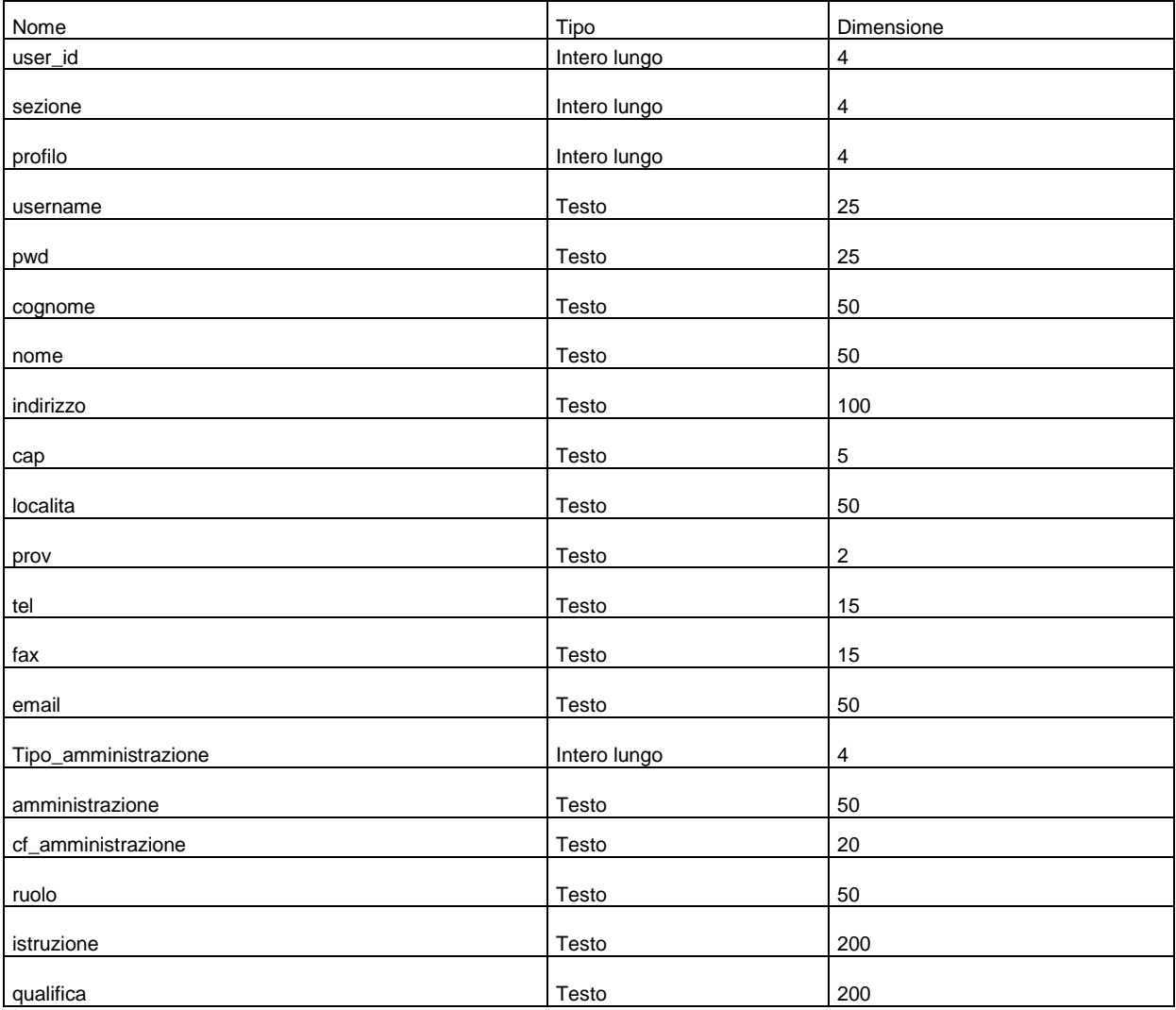

## ATTIVAZIONE DEL SERVIZIO E REGOLAMENTO DI GESTIONE

#### Attivazione delle sezioni regionali e itaca

Ogni regione, provincia autonoma che collaborerà con il servizio dovrà segnalare al SUPER USER (ITACA) le informazioni anagrafiche relative alla sede della sezione regionale del servizio e del GESTORE DI SEZIONE. I dati necessari sono i seguenti:

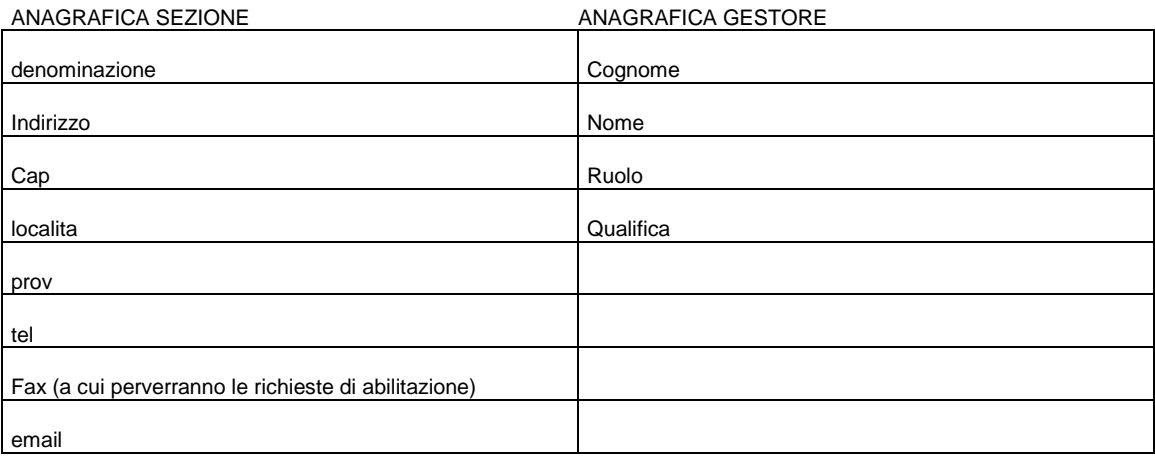

Le stesse informazioni sono necessarie per attivare la sezione ITACA.

Subito dopo l'attivazione del servizio i gestori delle sezioni dovranno partecipare ad un incontro seminariale presso ITACA per essere istruiti sulle procedure specifiche di operatività nel servizio. Ogni regione dovrà adottare apposito provvedimento al fine di dotarsi delle risorse necessarie (mezzi e uomini) per rispettare puntualmente quanto previsto al paragrafo successivo ORGANIZZAZIONE E GESTIONE.

#### **Attivazione UOC**

Il segretario della UOC, che coincide con il gestore della sezione UOC, dovrà acquisire le informazioni anagrafiche relative ai membri UOC e al segretario degli organi consultivi se non coincidente con il segretario UOC. Successivamente provvederà all'abilitazione degli specifici account e organizzerà un incontro seminariale in cui il super user (ITACA) provvederà ad istruire i membri UOC e il segretario OC alle specifiche procedure.

Il Ministero delle Infrastrutture e dei Trasporti dovrà adottare i necessari provvedimenti al fine di formalizzare la costituzione della UOC e di dotarla delle necessarie risorse (mezzi e uomini) per rispettare puntualmente quanto previsto al paragrafo successivo ORGANIZZAZIONE E GESTIONE.

## Regolamento di gestione del servizio

La gestione del servizio vede in campo soggetti diversi con compiti diversi che dovrebbero operare in sinergia con il coordinamento di ITACA (super user) al fine di erogare il servizio migliore agli utenti.

#### Organizzazione e attività di ITACA

Le attività che competono ad ITACA sono principalmente queste:

- 1. gestione e manutenzione del web server e dei relativi applicativi software che rappresentano il cuore del servizio,
- 2. assumere il ruolo di Super User (SUP) e quindi coordinare ed assistere tutti i soggetti che svolgono ruoli attivi nell'ambito del servizio,
- 3. gestione della sezione centrale di risposta ai quesiti. Sezione centrale dove convergono tutti i quesiti rilasciati dalle sezioni regionali e quelli indirizzati al ministero delle infrastrutture e dei trasporti,
- 4. gestione e manutenzione del data-base dei quesiti e delle relative risposte che sono messi in consultazione
- 5. gestione delle informazioni poste in libera consultazione sul servizio legge109-94.it

#### Gestione e manutenzione del web server

È questa un'attività tecnica che serve a garantire l'operatività dei diversi soggetti e la disponibilità delle informazioni previste nell'ambito della piattaforma di servizio www.legge109-94.it.

In particolare si dovrà provvedere:

- 1. all'hosting del web server garantendo lo spazio necessario a contenere gli applicativi, le banche dati e le informazioni (prevalentemente file di testo in formato .rtf. o .pdf) che saranno rese disponibili agli utenti,
- 2. alla messa a disposizione delle licenze d'uso dei software di base e degli applicativi specifici che consentano di realizzare il servizio legge109-94.it secondo il progetto e il prototipo presentato,
- 3. a fornire una banda d'accesso agli utenti ed agli operatori che accederanno al web server pari a 16 Kbps,
- 4. al ripristino tempestivo delle eventuali cadute o degli eventuali malfunzionamenti degli applicativi software entro la fine del giorno lavorativo successivo a quello in cui è avvenuta la segnalazione del malfunzionamento (next business day),
- 5. all'attivazione di un idoneo sistema di back-up dei dati.

#### Assolvere al ruolo di Super User

Il super user è il soggetto che ha la possibilità ed autorità di attivare o inibire la funzione di qualunque soggetto attivo nell'ambito del servizio legge109-94 è in particolare il soggetto che rilascerà e custodirà le password ai: Gestori delle sezioni regionali; Gestore della sezione ITACA; Segretario UOC; Segretario OC; Classificatore. Potrà in caso di necessità intervenire al posto di questi soggetti per assolvere alle funzioni a loro demandate e quindi abilitare o disabilitare Esperti di Sezione, inserire prepareri e risposte ai quesiti, gestire la riunione della UOC, svolgere le funzioni di segretario OC. È evidente però che il SUPER USER attiverà le proprie potenzialità operative solo in caso di conclamata emergenza e dietro specifica richiesta scritta (fax) del soggetto che deve essere sostituito nel proprio ruolo.

#### Gestire la sezione del Ministero delle Infrastrutture e dei Trasporti (centrale)

Il sistema di risposta ai quesiti che vengono posti dagli utenti abilitati è organizzato in sezioni regionali (nella configurazione ideale in ogni regione/provincia autonoma si attiverà una sezione del servizio legge 109-94) ed in una sezione centrale (Ministero delle infrastrutture e dei trasporti) che sarà gestita da ITACA.

Alla sezione centrale perverranno tutti i quesiti inviati al Ministero delle infrastrutture e dei trasporti dopo la formulazione del preparere da parte della sezione regionale di competenza o tutti i quesiti per cui sia spirato il tempo massimo di giacenza, nella casella della sezione regionale di destinazione, sia per il rilascio del preparere che per il rilascio del parere. O tutti i quesiti indirizzati a quelle sezioni regionali non ancora operative.

A questi quesiti ITACA (il Gestore della sezione ITACA) dovrà fornire una risposta sia in forma definitiva che in forma interlocutoria e lo potrà fare anche avvalendosi di Esperti che autorizzerà ad operare sulla propria casella rilasciando loro uno Username ed una Password.

Il gestore della sezione centrale (sezione ITACA) avrà quindi la responsabilità sui contenuti delle risposte inviate, anche da parte dagli esperti che autorizzerà.

Nel caso la risposta sia formulata in forma definitiva, questa verrà inviata alla casella postale dell'utente abilitato che l'ha posta ed in copia all'archivio dei quesiti a disposizione del classificatore per le operazioni di sua competenza.

Nel caso la risposta sia solo interlocutoria questa andrà alla casella della UOC per essere valutata dal Coordinatore della UOC ed eventualmente sottoposta alla discussione della UOC nella prima riunione utile, mentre all'utente che ha posto il quesito il sistema invierà una e-mail di segnalazione che il suo quesito è stato inoltrato alla valutazione da parte della UOC.

#### Gestire e mantenere il data-base dei quesiti messi in consultazione

Ad ITACA spetterà anche la gestione/manutenzione del data-base dei quesiti risolti che verranno messi a disposizione sul web-server per la libera consultazione da parte di tutti gli uetenti che vi accederanno. Tale attività consiste principalmente nella classificazione dei quesiti che tutte le sezioni inviano in risposta agli utenti e che successivamente la UOC decide o meno di pubblicare per la consultazione.

L'attività di classificazione è quindi in carico ad ITACA che potrà affidarla in gestione (restando comunque responsabile) a classificatori che saranno abilitati a questa funzione previo rilascio di apposito Username e Password.

#### Gestire le pagine informative statiche e i file scaricabili posti in libera consultazione sul servizio legge109-94.it

Ad ITACA competerà l'aggiornamento di tutte le pagine informative in formato .html che saranno consultabili liberamente sul sito legge109-94.it su indicazione della UOC, del Ministero delle infrastrutture e dei trasporti e della Conferenza dei Presidenti delle Regioni e e delle Provincie Autonome. Competerà inoltre ad ITACA il compito di pubblicare, aggiornare o cancellare i file scaricabili in formato .rtf o .pdf delle circolari, leggi o documenti che i soggetti prima individuati decideranno di rendere disponibili sul sito.

#### Organizzazione e attività della sezione regionale

La sezione regionale avrà il compito di rispondere ai quesiti ad essa indirizzati e di formulare i prepareri ai quesiti indirizzati da soggetti residenti sul proprio terriotorio ad altre sezioni; in particolare alla sezione del Ministero delle infrastrutture e dei trasporti (questo per fornire anche elementi di valutazione strettamente connessi alla specifica normativa regionale).

Le sezione regionale dovrà individuare un Gestore (persona fisica) che sarà il responsabile delle attività della sezione nei confronti del servizio legge109-94.it ed avrà anche l'autorità di abilitare esperti di sezione (attraverso il rilascio di Username e Password) che potranno in sua vece prendere in carico i quesiti per formulare le risposte ed inviarle all'utente, formulare i prepareri,

girare il quesito alla casella della sezione centrale (ITACA) o girare il quesito con o senza risposta alla valutazione della UOC.

Il gestore di sezione avrà il potere di abilitare e disabilitare in qualunque momento gli esperti di sezione e potrà anche decidere di non attivare questa opportunità. Resta comunque l'unico responsabile delle attività nell'ambito del servizio legge109-94.it.

I quesiti che perverranno alle sezioni avranno un tempo massimo di giacenza pari a 5 giorni. Se trascorreranno 5 giorni senza che il quesito venga preso in carico da un esperto di sezione o dal gestore di sezione, il sistema informativo del servizo legge109-94.it lo girerà automaticamente nella casella della sezione centrale (ITACA) che si occuperà di rispondere.

L'esperto di sezione o il gestore di sezione, al momento dela presa in carico del quesito indicherà il tempo massimo in cui si impegna a rispondere allo stesso; da un minimo di 1 giorno ad un massimo di 6 giorni (il sistema propone di default 2 giorni); altrimenti lo rilascerà nella casella in attesa che altri esperti, entro i 5 giorni consentiti, lo possano prendere in carico.

Trascorso il tempo massimo che l'esperto si è assegnato per rispondere al quesito al momento della presa in carico, senza che lo stesso sia stato inviato all'utente o girato alla UOC, il sistema informativo del servizio legge109-94.it lo girerà alla casella della sezione centrale (ITACA)

#### Organizzazione e attività della UOC

La UOC (Unità Operativa di Coordinamento) è l'organismo di esperti costituito nell'ambito del servizio legge109-94.it per tentare di derimere le questioni più complesse e confermare i quesiti classificati già inviati dalle diverse sezioni agli utenti per la loro pubblicazione e libera consultazione sullo specifico data-base accessibile dal sito legge109-94.it.

La UOC è formata da 7 componenti che si riuniscono periodicamente su convocazione del Coordinatore che si occupa anche di gestire l'ordine del giorno e le attività, in particolare al coordinatore è demandata la gestione anche della riunione virtuale per mezzo dell'apposita chat a cui i membri della UOC potranno accedere direttamente dalla propria sede.

Ciascun membro della UOC sarà dotato dal Coordinatore di specifica Username e Password con la quale potrà accedere al servizio legge109-94.it. Lo speciale login gli consentirà di partecipare alle riunioni programmate nell'apposito calendario, intervenire alla discussione in corso nella chat, validare i quesiti e le relative risposte che saranno proposti dal coordinatore.

Le risposte formulate dalla UOC saranno inviate dal coordinatore all'utente ed in copia, insieme ai relativi quesiti, all'archivio di classificazione per le operazioni specifiche.

I quesiti già classificati che saranno confermati e validati dalla UOC saranno inseriti nel data-base interrogabile liberamente da tutti gli utenti del servizio legge109-94.it.

Nel caso che dalla discussione della UOC si valuti l'opportunità di sottoporre il quesito alla valutazione di Organi Consultivi il quesito sarà inserito dal Coordinatore della UOC nella casella del segretario degli Organi Consultivi (potrebbe anche coincidere con il coordinatore della UOC) che si occuperà con i tradizionali mezzi di consultare gli Organi Consultivi e dopo aver integrato il quesito del relativo parere degli Organi Consultivi lo reinserirà nella casella della UOC per la definitiva discussione.